## Horários, paradas e mapa da linha de ônibus 41 GONÇALVES

# R41 GONÇALVES Gonçalves [Use O App](https://moovitapp.com/index/api/onelink/3986059930?pid=Web_SEO_Lines-PDF&c=Footer_Button&is_retargeting=true&af_inactivity_window=30&af_click_lookback=7d&af_reengagement_window=7d&GACP=v%3D2%26tid%3DG-27FWN98RX2%26cid%3DGACP_PARAM_CLIENT_ID%26en%3Dinstall%26ep.category%3Doffline%26ep.additional_data%3DGACP_PARAM_USER_AGENT%26ep.page_language%3Dpt-br%26ep.property%3DSEO%26ep.seo_type%3DLines%26ep.country_name%3DBrasil%26ep.metro_name%3DSorocaba%2520e%2520Regi%25C3%25A3o&af_sub4=SEO_other&af_sub8=%2Findex%2Fpt-br%2Fline-pdf-Sorocaba_e_Regi%25C3%25A3o-3320-1021067-32004322&af_sub9=View&af_sub1=3320&af_sub7=3320&deep_link_sub1=3320&deep_link_value=moovit%3A%2F%2Fline%3Fpartner_id%3Dseo%26lgi%3D32004322%26add_fav%3D1&af_ad=SEO_other_41%20GON%C3%87ALVES_Gon%C3%A7alves_Sorocaba%20e%20Regi%C3%A3o_View&deep_link_sub2=SEO_other_41%20GON%C3%87ALVES_Gon%C3%A7alves_Sorocaba%20e%20Regi%C3%A3o_View)

A linha de ônibus 41 GONÇALVES | (Gonçalves) tem 2 itinerários. (1) Gonçalves: 05:50 - 19:40(2) Terminal São Paulo: 05:20 - 19:10 Use o aplicativo do Moovit para encontrar a estação de ônibus da linha 41 GONÇALVES mais perto de você e descubra quando chegará a próxima linha de ônibus 41 GONÇALVES.

#### **Sentido: Gonçalves**

31 pontos [VER OS HORÁRIOS DA LINHA](https://moovitapp.com/sorocaba_e_regi%C3%A3o-3320/lines/41_GON%C3%87ALVES/32004322/4827273/pt-br?ref=2&poiType=line&customerId=4908&af_sub8=%2Findex%2Fpt-br%2Fline-pdf-Sorocaba_e_Regi%25C3%25A3o-3320-1021067-32004322&utm_source=line_pdf&utm_medium=organic&utm_term=Gon%C3%A7alves)

Terminal São Paulo

- Av. São Paulo, 104
- Av. São Paulo, 289
- Av. São Paulo, 506
- Av. São Paulo, 825
- Av. São Paulo, 1030
- Av. São Paulo, 1445
- Av. São Paulo, 1970
- R. Gabriel Rezende Passos, 62
- R. Gabriel Rezende Passos, 268
- R. Gabriel Rezende Passos, 489
- R. Gabriel Rezende Passos, 689
- R. Sizina Azevedo Scherepel, Nº 429
- Rua Sizina Azevedo Schrepel, Defronte Nº 272.
- R. Sizina Azevedo Scherepel, Sn
- R. Santos Severo Scapol, Sn
- R. Santos Severo Scapol, Sn
- R. Francisco Mucciolo, 241
- R. Antônio Fernandes, 323
- R. Antônio Fernandes, Sn
- R. Lauro Alves Lima, 195

#### **Horários da linha de ônibus 41 GONÇALVES** Tabela de horários sentido Gonçalves

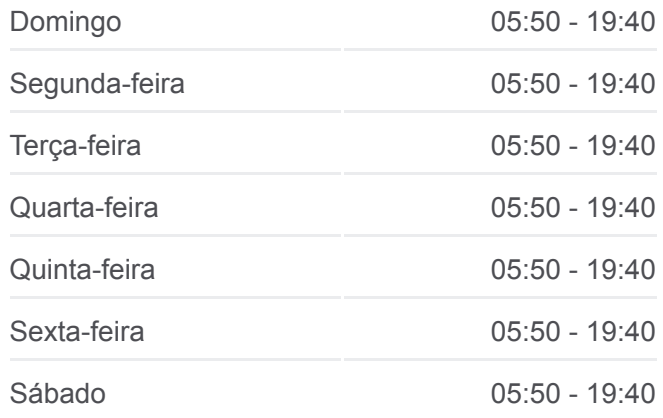

#### **Informações da linha de ônibus 41 GONÇALVES Sentido:** Gonçalves

**Paradas:** 31 **Duração da viagem:** 18 min **Resumo da linha:**

- R. Jose Del Cistia, 348
- R. Jose Del Cistia, 538
- R. João Batista De Moraes, 381
- R. João Batista De Moraes, 220
- R. João Batista De Moraes, 40
- R. Eduardo Sandalo, 265
- R. Doroty De Oliveira, 450
- R. Isaura De Oliveira Leite, 71
- R. José Rosa, 216
- R. José Rosa, 40

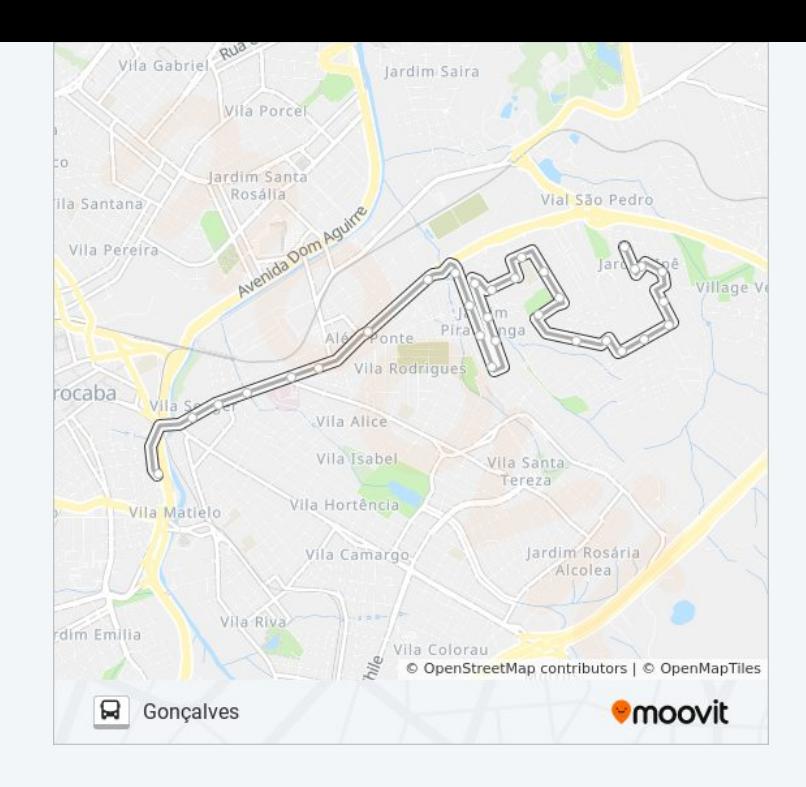

### **Sentido: Terminal São Paulo** 35 pontos

[VER OS HORÁRIOS DA LINHA](https://moovitapp.com/sorocaba_e_regi%C3%A3o-3320/lines/41_GON%C3%87ALVES/32004322/4827172/pt-br?ref=2&poiType=line&customerId=4908&af_sub8=%2Findex%2Fpt-br%2Fline-pdf-Sorocaba_e_Regi%25C3%25A3o-3320-1021067-32004322&utm_source=line_pdf&utm_medium=organic&utm_term=Gon%C3%A7alves)

- R. José Rosa, 40
- R. Doroty De Oliveira, 206
- R. Doroty De Oliveira, 450
- R. Eduardo Sandalo, 264
- R. João Batista De Moraes, 34
- R. João Batista De Moraes, 224
- R. João Batista De Moraes, 391
- R. Jose Del Cistia, 528
- R. Jose Del Cistia, 333
- R. Lauro Alves Lima, 195
- R. Lauro Alves Lima, 130
- R. Antônio Fernandes, 371
- R. Francisco Mucciolo, 266
- R. Santos Severo Scapol, Sn
- R. Santos Severo Scapol, Sn
- R. Gabriel Rezende Passos, 62
- R. Gabriel Rezende Passos, 268
- R. Gabriel Rezende Passos, 489

#### **Horários da linha de ônibus 41 GONÇALVES** Tabela de horários sentido Terminal São Paulo

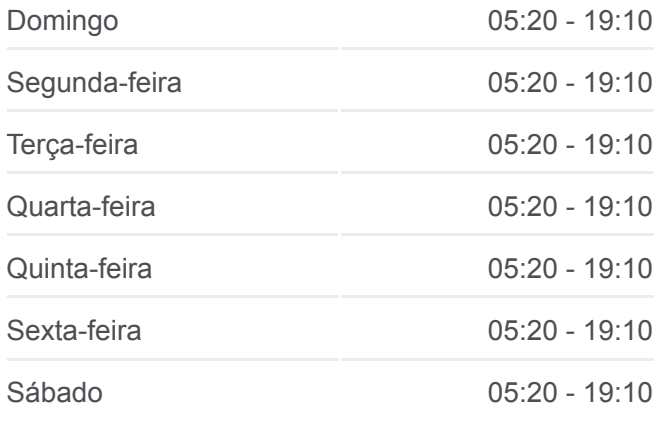

#### **Informações da linha de ônibus 41 GONÇALVES Sentido:** Terminal São Paulo **Paradas:** 35 **Duração da viagem:** 24 min **Resumo da linha:**

- R. Gabriel Rezende Passos, 689
- R. Sizina Azevedo Scherepel, Nº 429

Rua Sizina Azevedo Schrepel, Defronte Nº 272.

R. Sizina Azevedo Scherepel, Sn

Av. São Paulo, 2462

Av. São Paulo, Nº 2682 ""Ind.Kyocera""

Av. São Paulo, Defronte Nº 1968

- Av. São Paulo, 1791
- Av. São Paulo, 1537
- Av. São Paulo, 1317
- Av. São Paulo, 995
- Av. São Paulo, 825
- Av. São Paulo, 611
- Av. São Paulo, 174
- R. Souza Pereira, 54
- Pç. Dr. Arthur Fajardo, 43
- Terminal São Paulo

Os horários e os mapas do itinerário da linha de ônibus 41 GONÇALVES estão disponíveis, no formato PDF offline, no site: moovitapp.com. Use o [Moovit App](https://moovitapp.com/sorocaba_e_regi%C3%A3o-3320/lines/41_GON%C3%87ALVES/32004322/4827273/pt-br?ref=2&poiType=line&customerId=4908&af_sub8=%2Findex%2Fpt-br%2Fline-pdf-Sorocaba_e_Regi%25C3%25A3o-3320-1021067-32004322&utm_source=line_pdf&utm_medium=organic&utm_term=Gon%C3%A7alves) e viaje de transporte público por Sorocaba e Região! Com o Moovit você poderá ver os horários em tempo real dos ônibus, trem e metrô, e receber direções passo a passo durante todo o percurso!

[Sobre o Moovit](https://moovit.com/pt/about-us-pt/?utm_source=line_pdf&utm_medium=organic&utm_term=Gon%C3%A7alves) · [Soluções MaaS](https://moovit.com/pt/maas-solutions-pt/?utm_source=line_pdf&utm_medium=organic&utm_term=Gon%C3%A7alves) · [Países atendidos](https://moovitapp.com/index/pt-br/transporte_p%C3%BAblico-countries?utm_source=line_pdf&utm_medium=organic&utm_term=Gon%C3%A7alves) · [Comunidade Mooviter](https://editor.moovitapp.com/web/community?campaign=line_pdf&utm_source=line_pdf&utm_medium=organic&utm_term=Gon%C3%A7alves&lang=pt)

© 2024 Moovit - Todos os direitos reservados

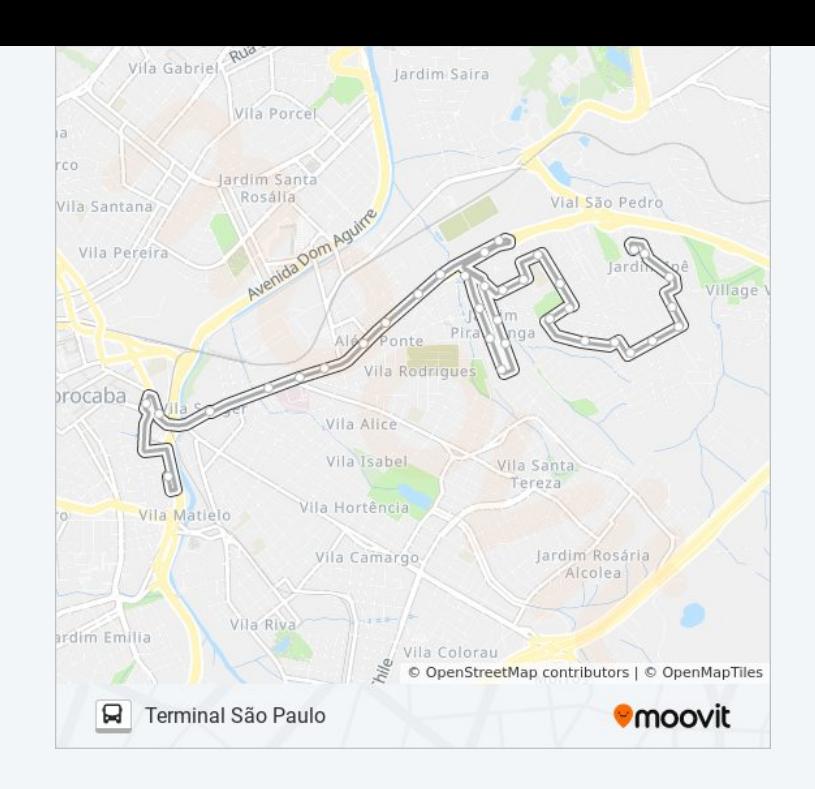

**Confira os horários de chegada em tempo real!**

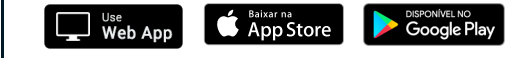